# **smm-autoposter**

*Release 0.0.1*

**eskelevir**

**Jun 06, 2019**

# **USERGUIDE:**

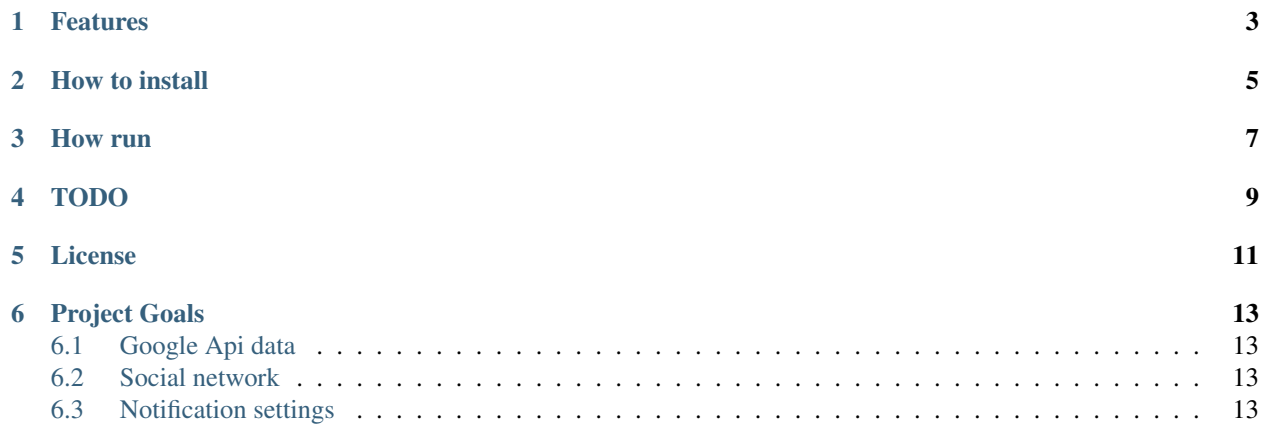

This script publishes to social networks and messengers on a schedule.

# **ONE**

### **FEATURES**

- <span id="page-6-0"></span>• scheduling publications in [Google Spreadsheets;](https://www.google.kz/intl/ru/sheets/about/)
- text and pictures of the post for publication are stored on [Google Drive;](https://www.google.kz/drive/)
- delayed posting to:
	- [Facebook;](https://facebook.com)
	- [Telegram;](https://telegram.org)
	- [Vkontakte.](https://vk.com)
- notice about the script job is sent in the Telegram.

```
TWO
```
# **HOW TO INSTALL**

<span id="page-8-0"></span>• Copy the scripts to your computer:

git https://github.com/eskelevir/smm-autoposter.git

• Go to the folder:

```
cd smm-autoposter
```
• Install the required python packages:

Python3 should be already installed. Then use pip (or pip3, if there is a conflict with Python2) to install dependencies:

```
pip install -r requirements.txt
```
Remember, it is recommended to use `virtualenv/venv <https://virtualenv.pypa.io/ ˓<sup>→</sup>en/latest/>`\_ **for** better isolation.

- Get the necessary data to work with Google Spreadsheets and Google Drive [\(instruction\)](https://smm-autoposter.readthedocs.io/en/latest/pages/usage/google.html)
- Get the necessary data to work with social networks and messengers [\(instruction\)](https://smm-autoposter.readthedocs.io/en/latest/pages/usage/social_network.html)
- Create and configure Telegram bot to receive notifications [\(instruction\)](https://smm-autoposter.readthedocs.io/en/latest/pages/usage/notification.html)
- Create the file. env and record the received data:

```
echo "SPREADSHEET_ID='your_id_of_google_spreadsheet_with_schedule'" > .env
echo "RANGE_NAME='your_range_name_of_list_in_google_spreadsheet_with_schedule'" >
˓→.env
echo "VK_ACCESS_TOKEN='your_token_api_vk.com'" > .env
echo "VK_GROUP_ID='your_group_id_vk.com'" >> .env
echo "VK_ALBUM_ID='your_album_id_vk.com'" >> .env
echo "VK_LOGIN='your_login_vk.com'" >> .env
echo "VK_PASSWORD='your_password_vk.com'" >> .env
echo "FACEBOOK_TOKEN='your_token_facebook.com'" >> .env
echo "FACEBOOK_GROUP_ID='your_group_id_facebook.com'" >> .env
echo "TELEGRAM_TOKEN='your_token_telegram'" >> .env
echo "TELEGRAM_CHAT_ID='your_chat_id_channel_telegram'" >> .env
echo "TGBOT_LOGGER_CHAT_ID='your_chat_id_of_logger_bot'" > .env
echo "TGBOT_LOGGER_TOKEN='your_token_of_logger_bot'" >> .env
```
**THREE**

**HOW RUN**

<span id="page-10-0"></span>python3 main.py

# **FOUR**

# **TODO**

- <span id="page-12-0"></span>• scheduling publications in [Trello;](https://trello.com)
- image processing before publishing;
- posting in:
	- [Twitter;](https://www.twitter.com)
	- [Instagram;](https://www.instagram.com)
	- [Pinterest.](https://www.pinterest.com)

### **FIVE**

# **LICENSE**

<span id="page-14-0"></span>This project is licensed under the MIT License - see the [LICENSE.md](https://github.com/eskelevir/smm-autoposter/blob/master/LICENSE) file for details.

**SIX**

# **PROJECT GOALS**

<span id="page-16-0"></span>The code is written for educational purposes on online-course for web-developers [dvmn.org.](https://dvmn.org)

# <span id="page-16-1"></span>**6.1 Google Api data**

- **6.1.1 Create a service account**
- **6.1.2 Get the key**
- <span id="page-16-2"></span>**6.2 Social network**
- **6.2.1 Vkontakte**
- **6.2.2 Telegram**
- **6.2.3 Facebook**
- <span id="page-16-3"></span>**6.3 Notification settings**
- **6.3.1 Telegram bot**